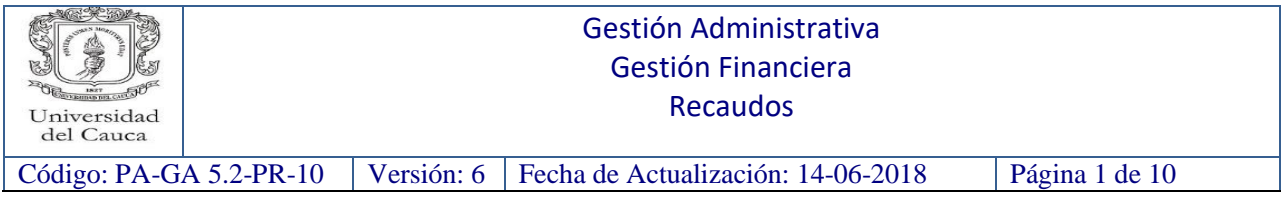

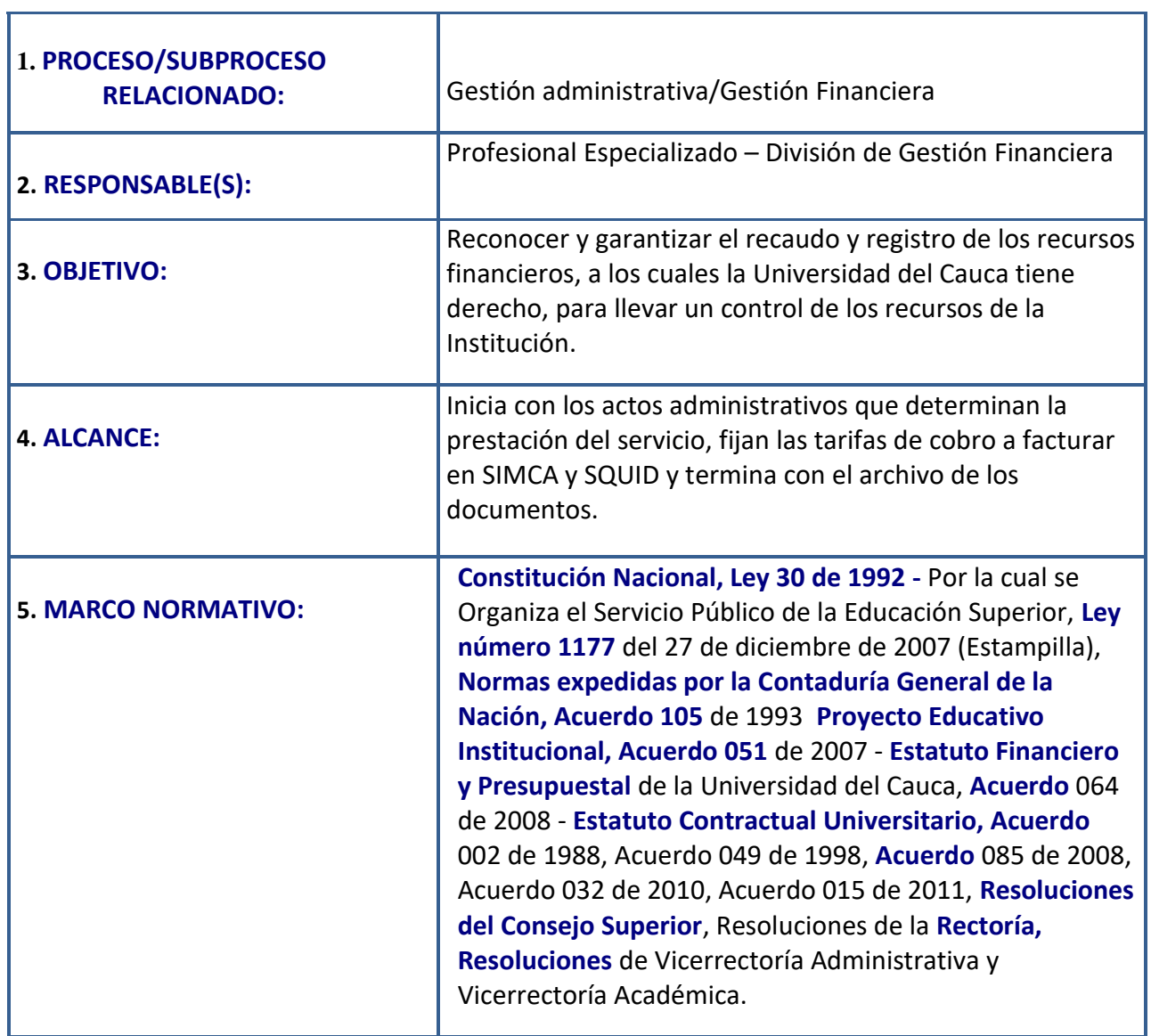

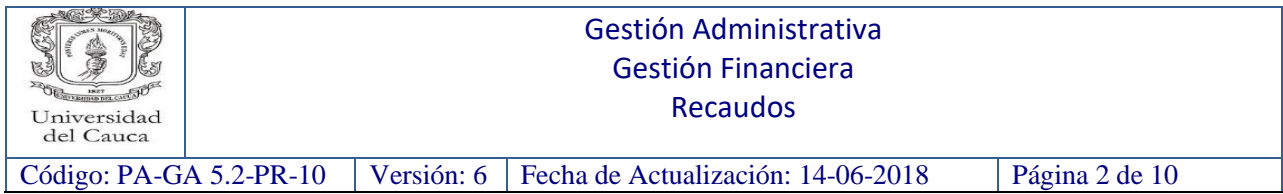

## **6. CONTENIDO:**

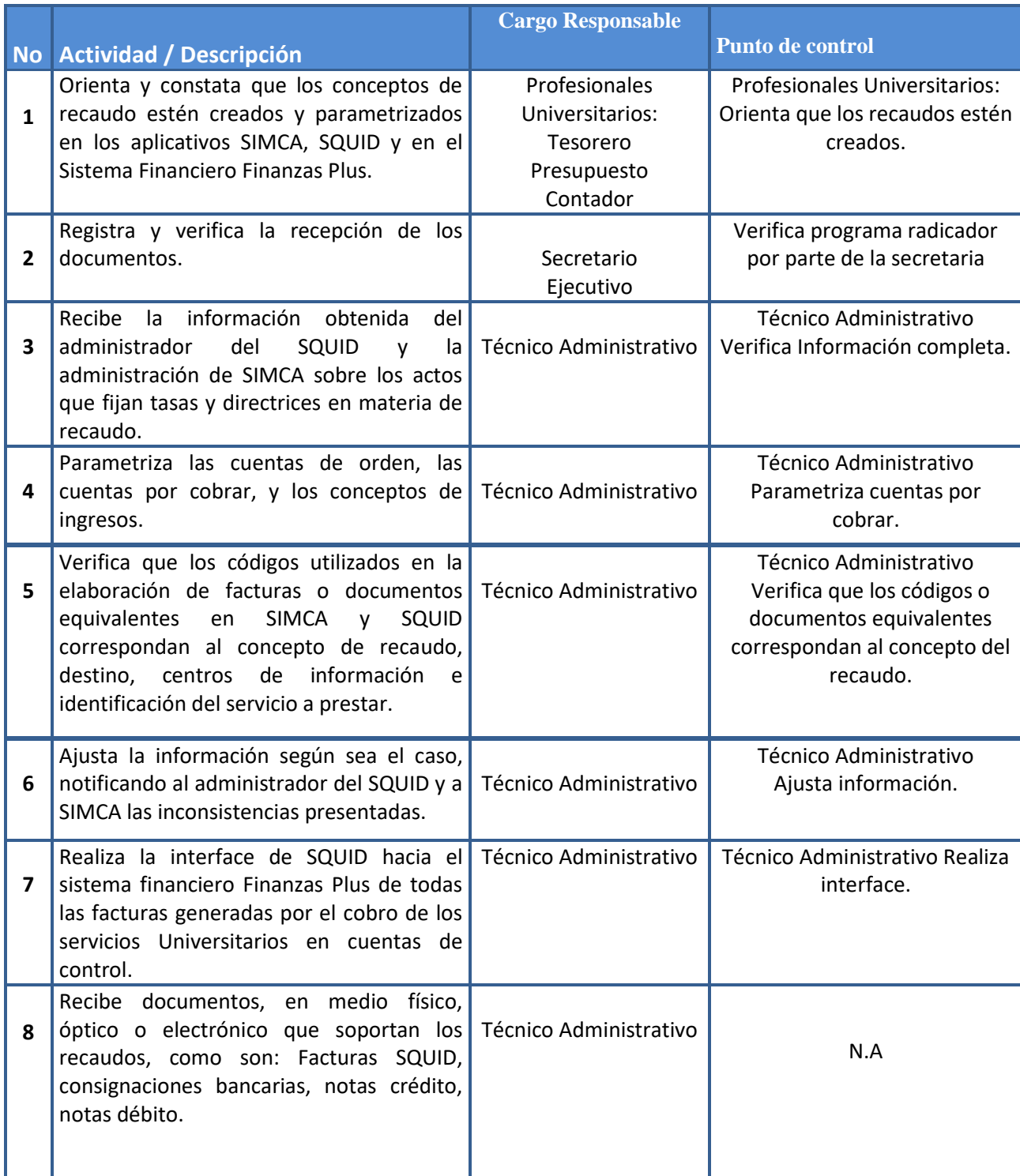

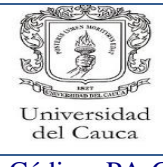

#### Gestión Administrativa Gestión Financiera

Recaudos

Código: PA-GA 5.2-PR-10 Versión: 6 Fecha de Actualización: 14-06-2018 Página 3 de 10

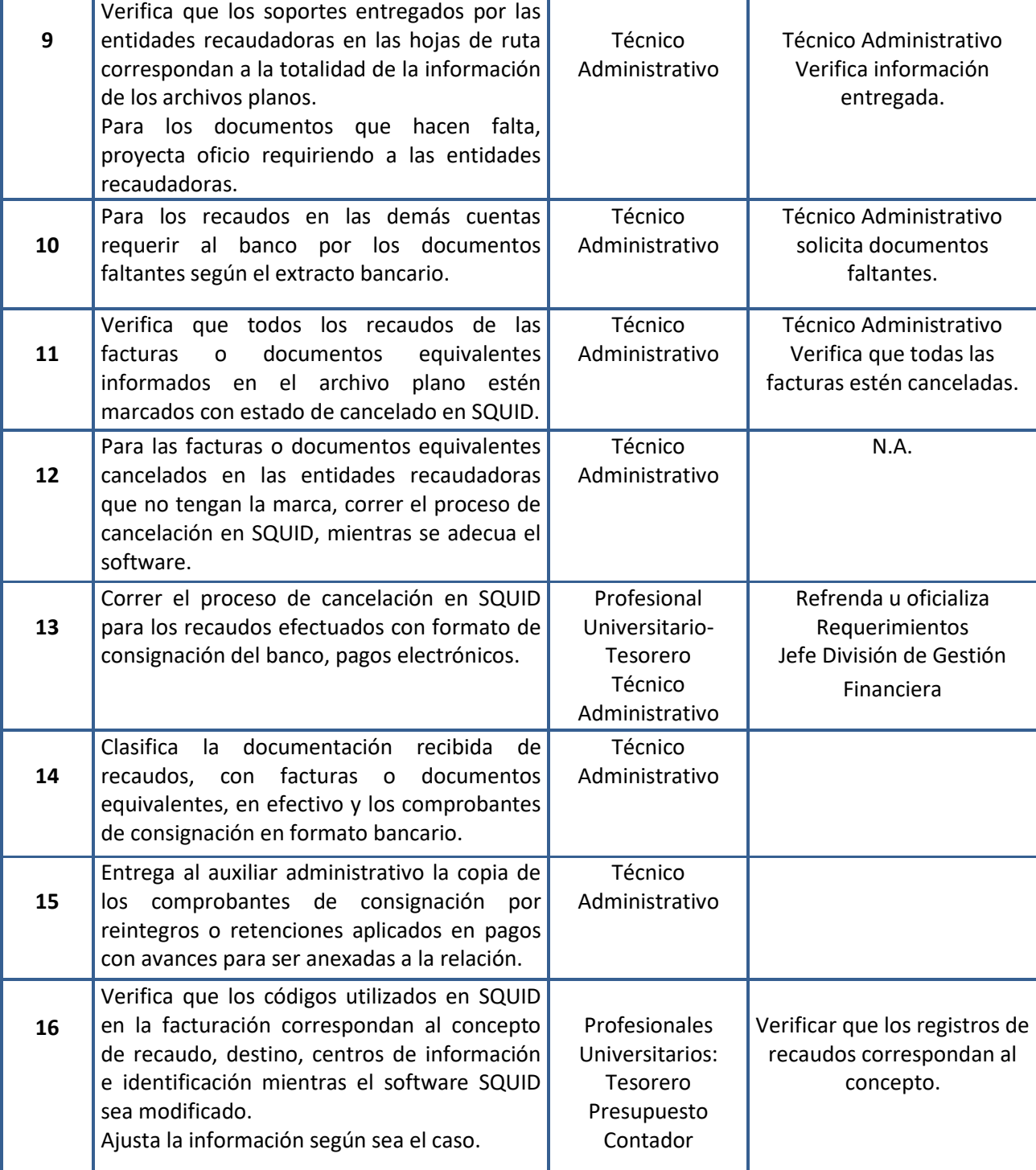

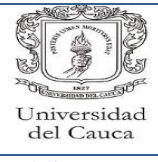

## Gestión Administrativa Gestión Financiera Recaudos

Código: PA-GA 5.2-PR-10 | Versión: 6 | Fecha de Actualización: 14-06-2018 | Página 4 de 10

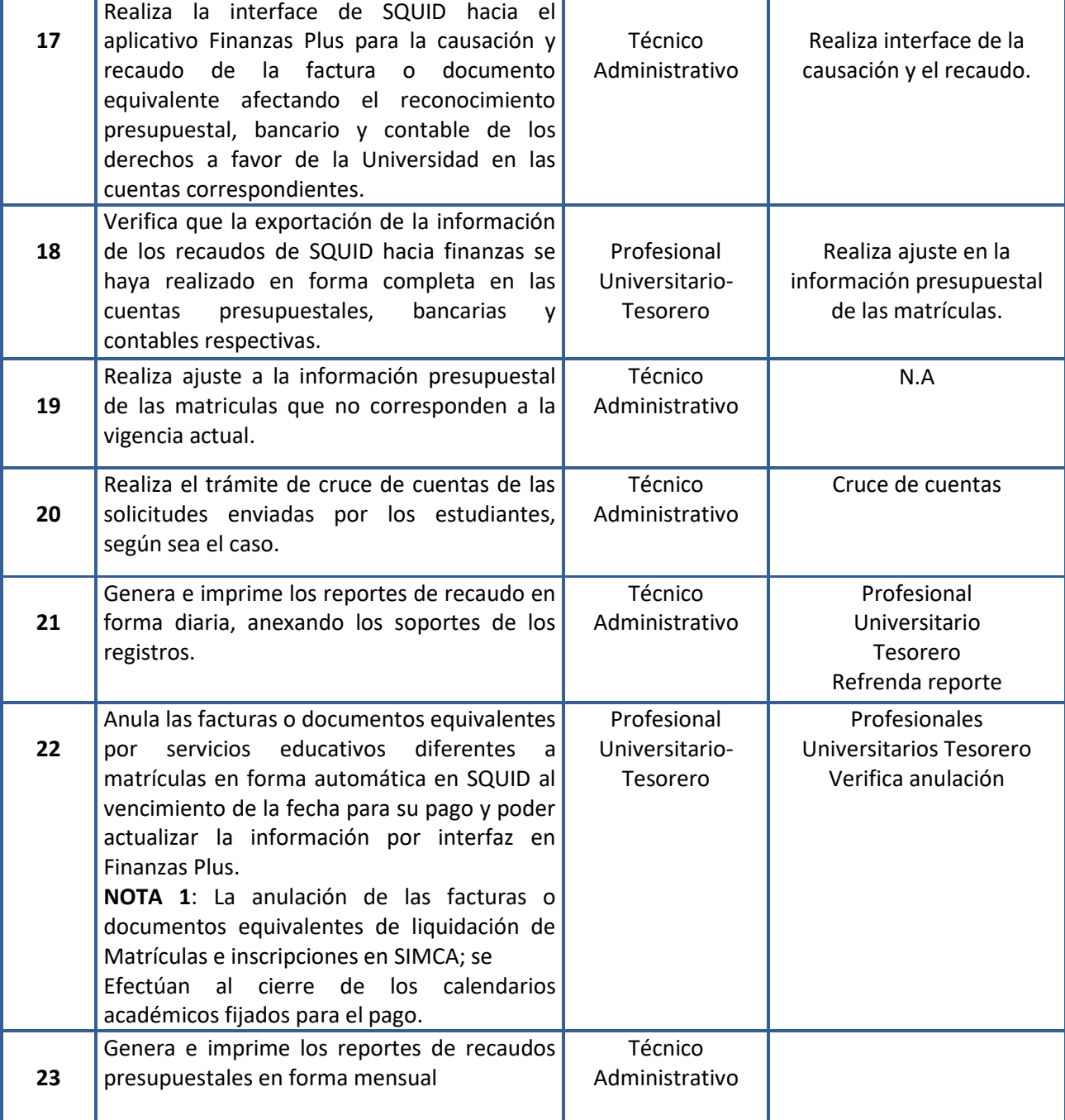

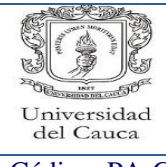

## Gestión Administrativa Gestión Financiera Recaudos

Código: PA-GA 5.2-PR-10 | Versión: 6 | Fecha de Actualización: 14-06-2018 | Página 5 de 10

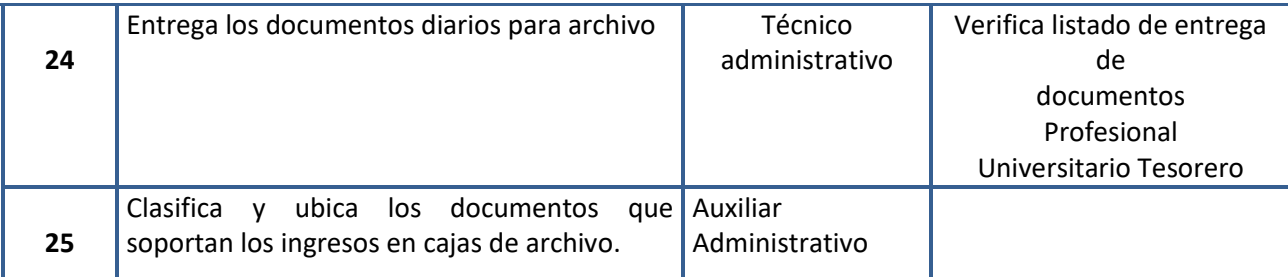

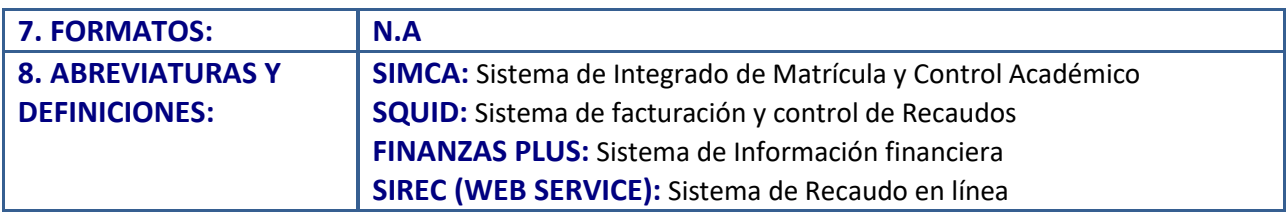

## **9. REGISTRO DE MODIFICACIONES:**

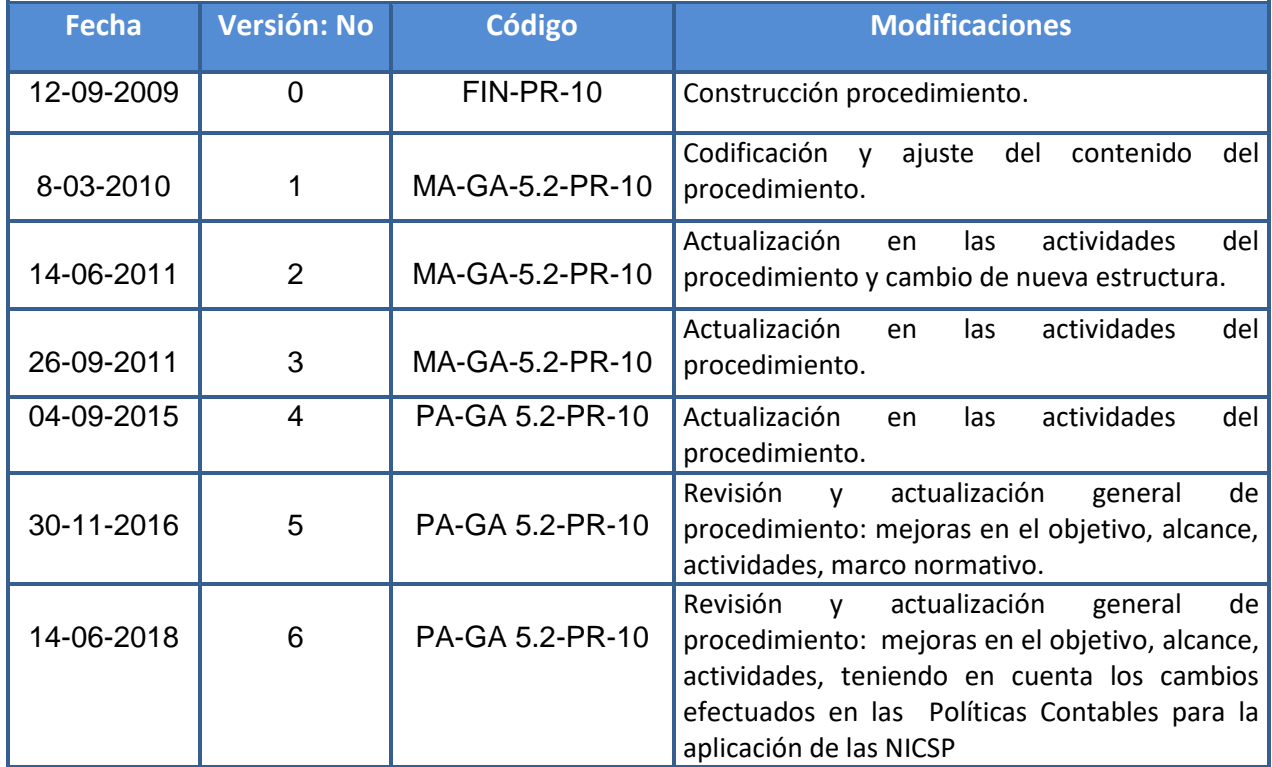

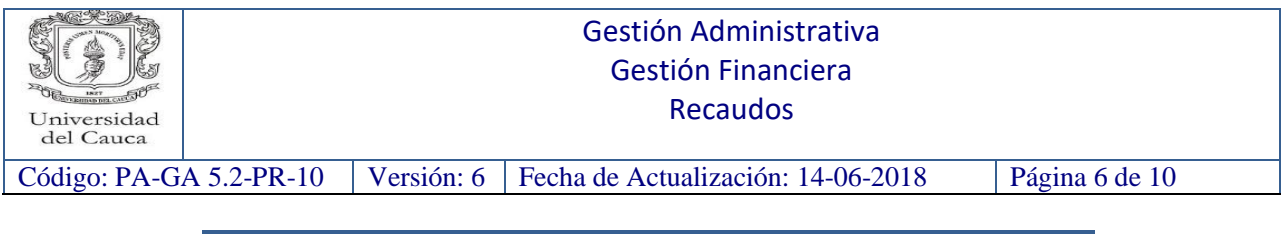

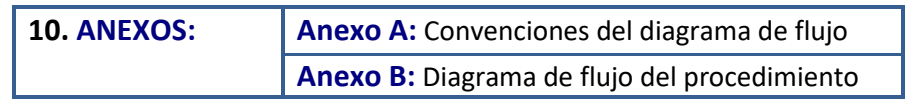

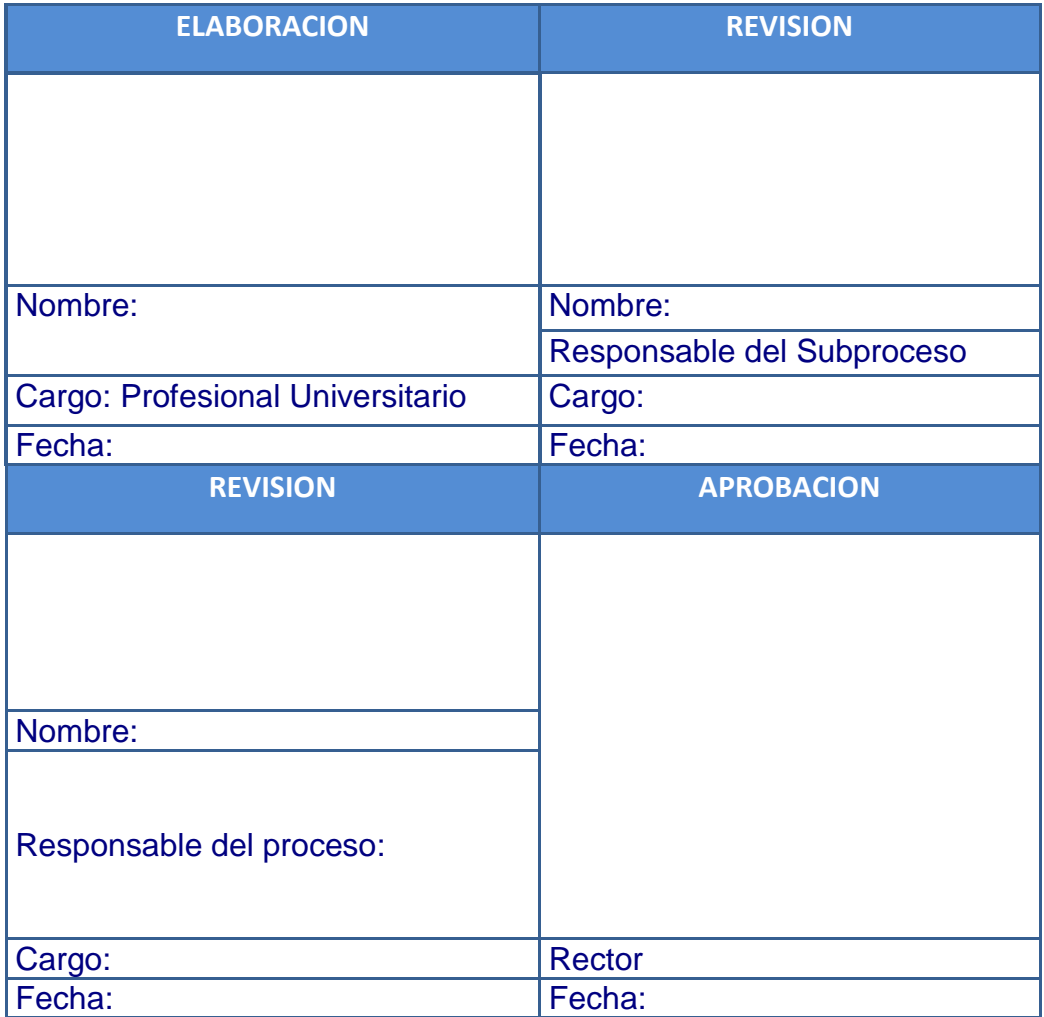

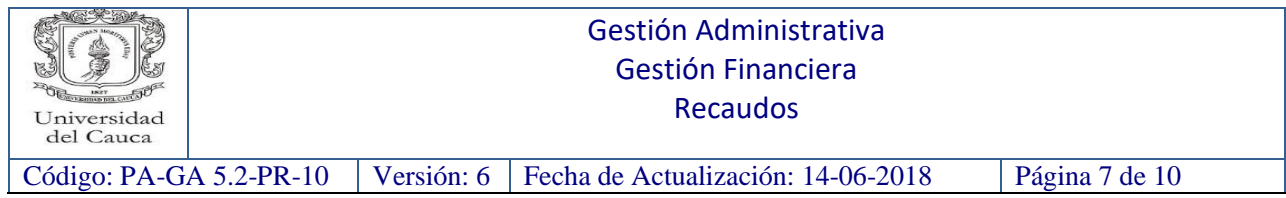

# **Anexo A: Convenciones del diagrama de flujo**

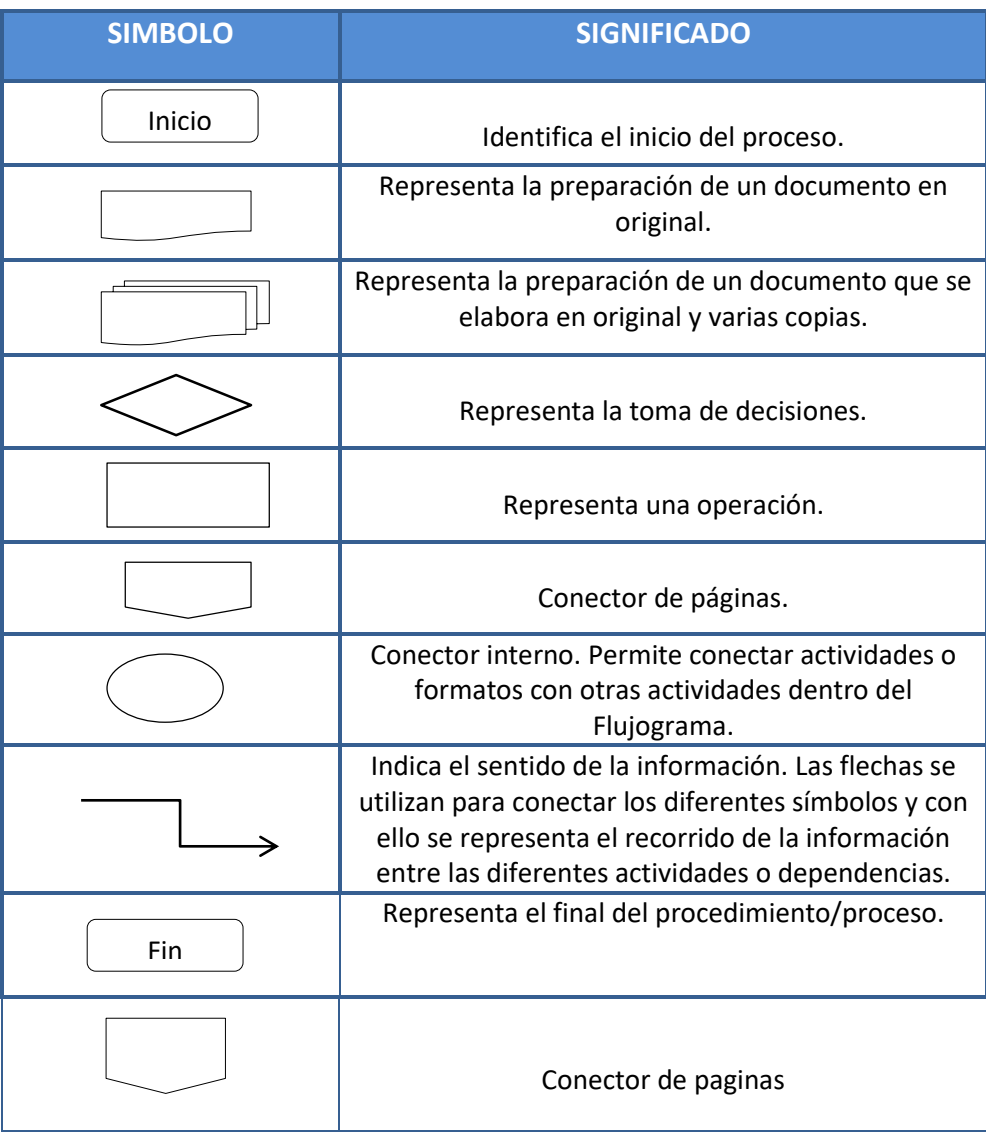

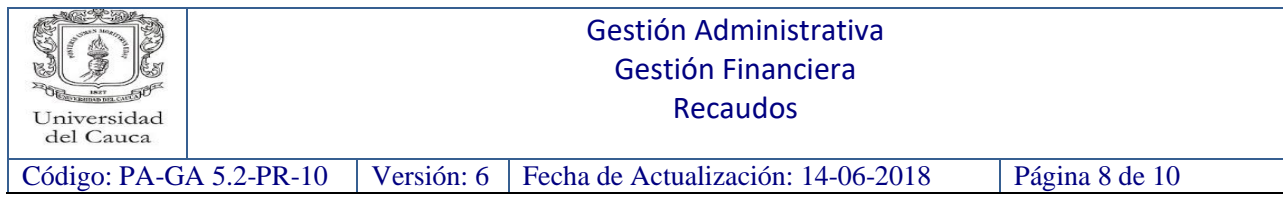

#### **Anexo B: Diagrama de Flujo del procedimiento**

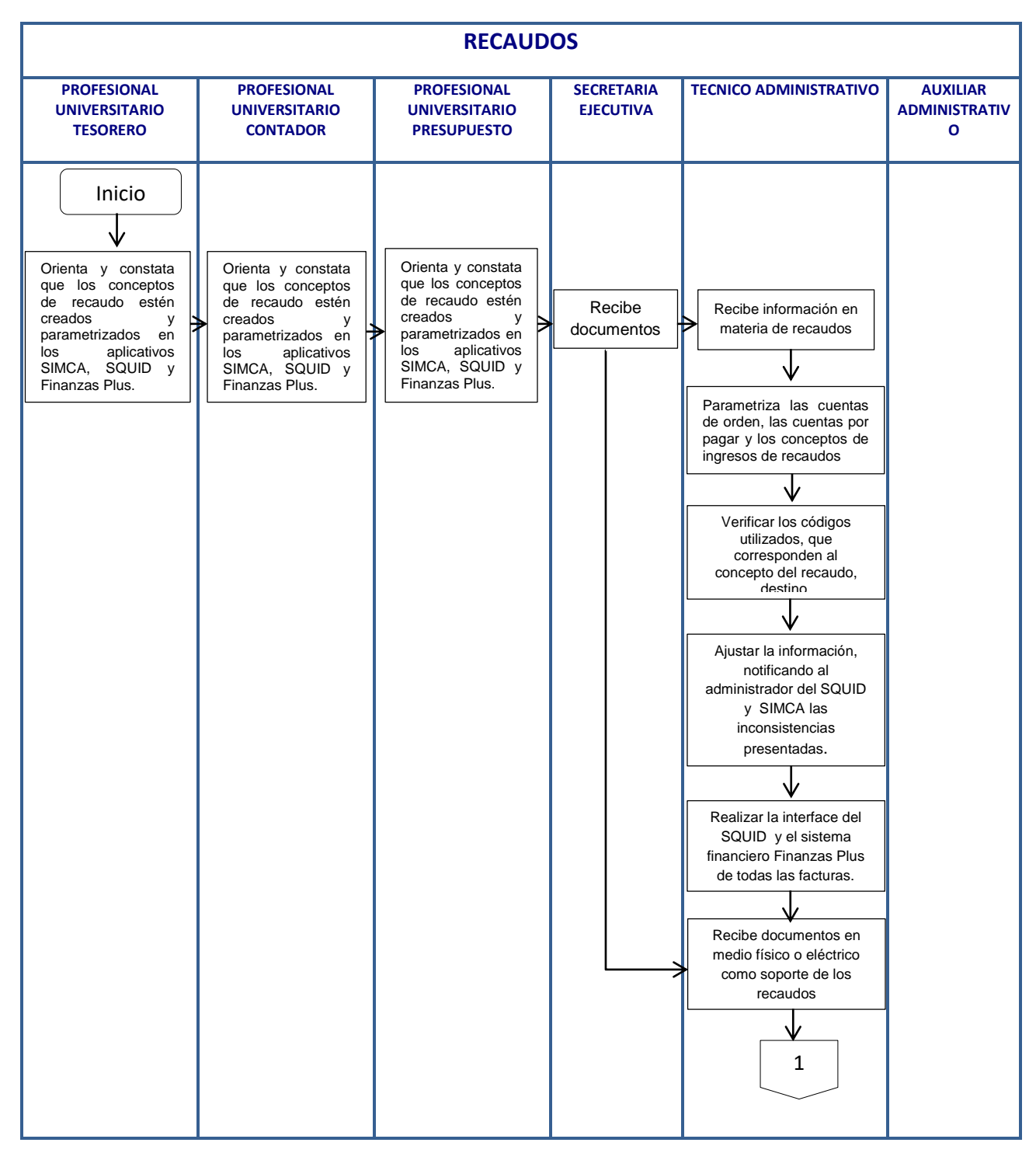

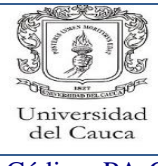

# Gestión Administrativa Gestión Financiera

Recaudos

Código: PA-GA 5.2-PR-10 Versión: 6 Fecha de Actualización: 14-06-2018 Página 9 de 10

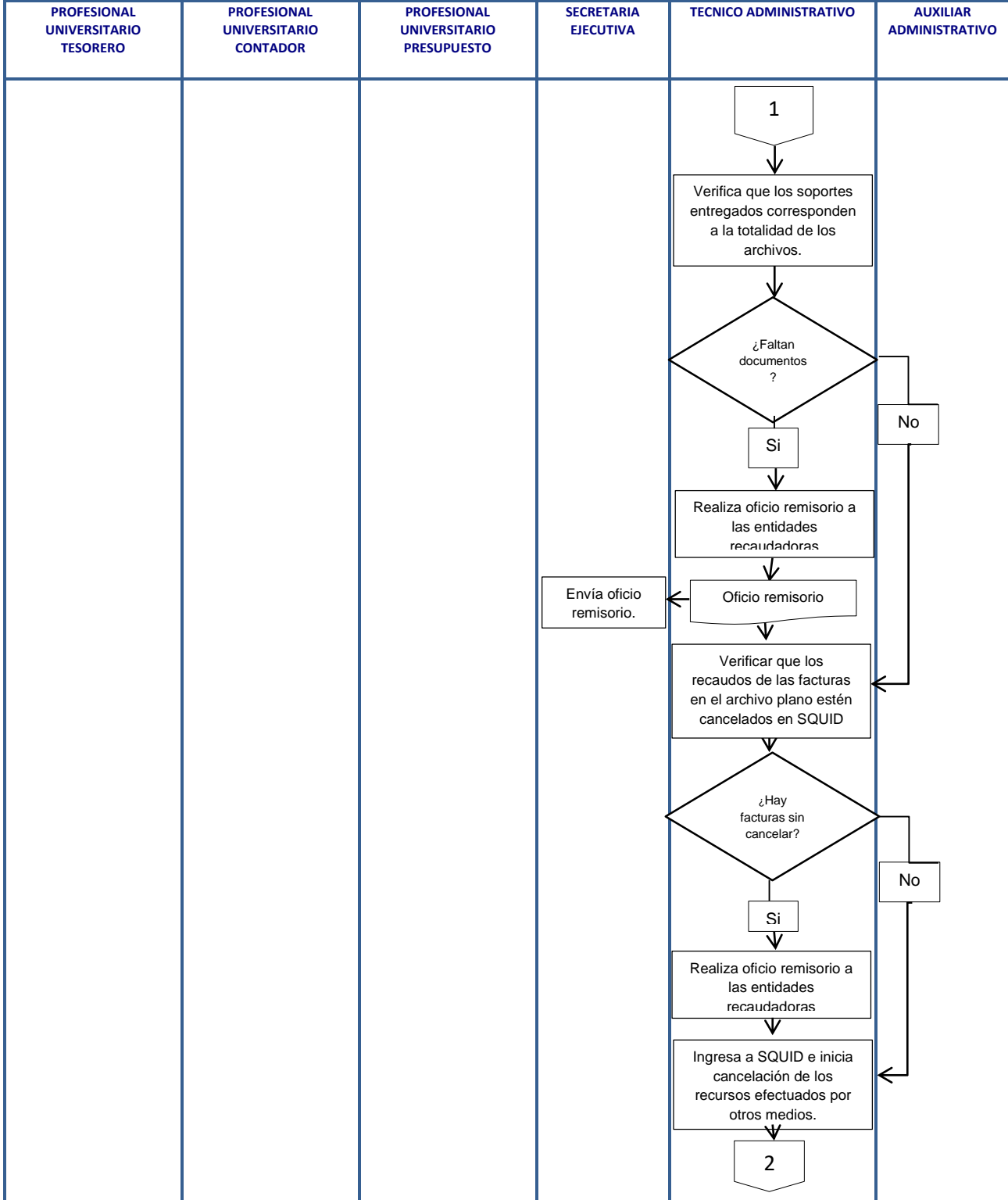

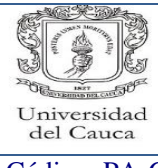

## Gestión Administrativa Gestión Financiera

Recaudos

Código: PA-GA 5.2-PR-10 | Versión: 6 | Fecha de Actualización: 14-06-2018 | Página 10 de 10

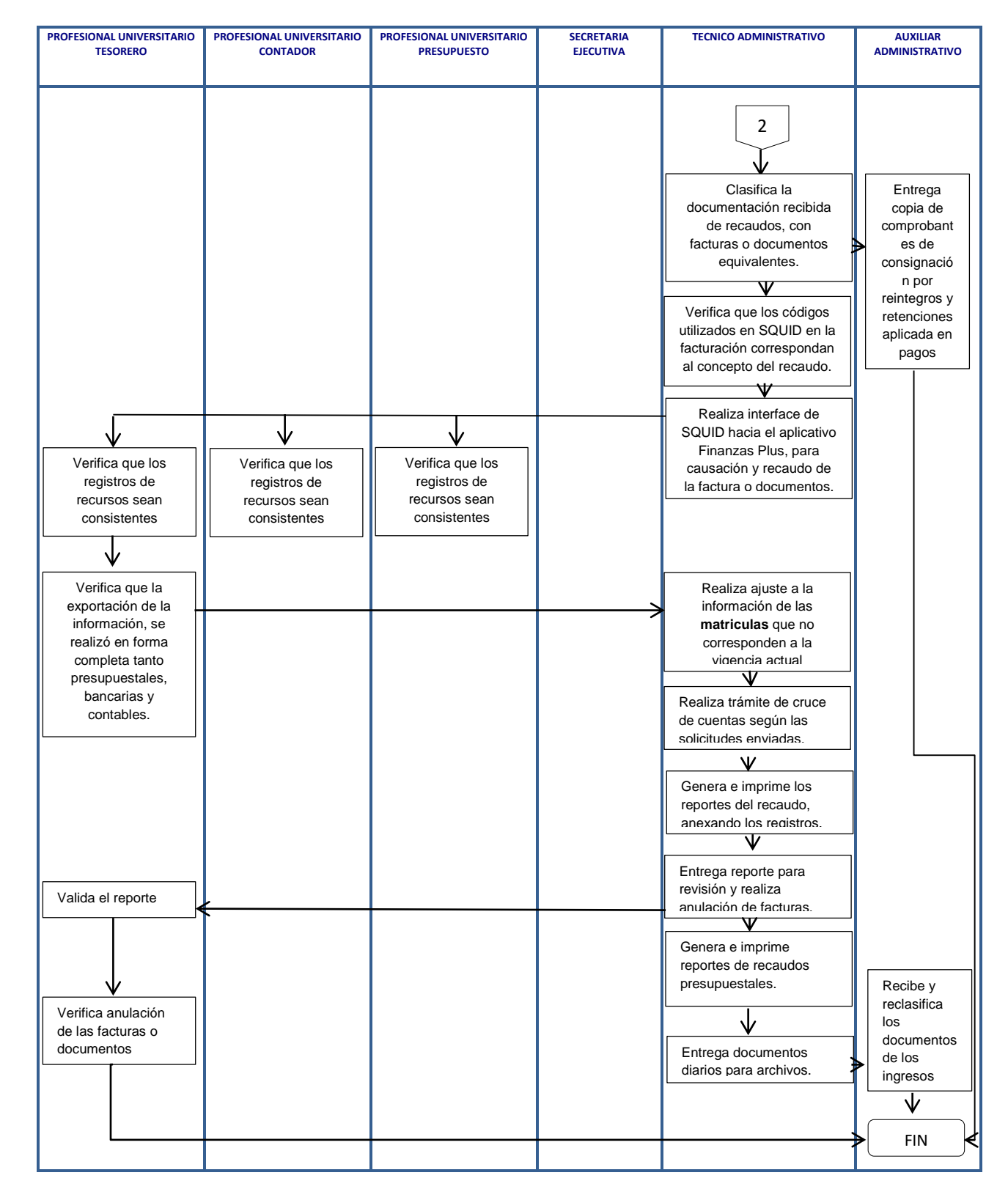

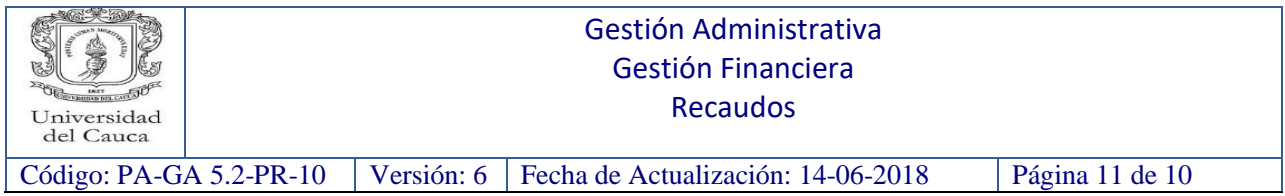